# **Redmine - Defect #1098**

# **Upgrading from 0.6.3 to 0.7 , get repsoitiory page info error**

2008-04-24 11:41 - jonny zheng

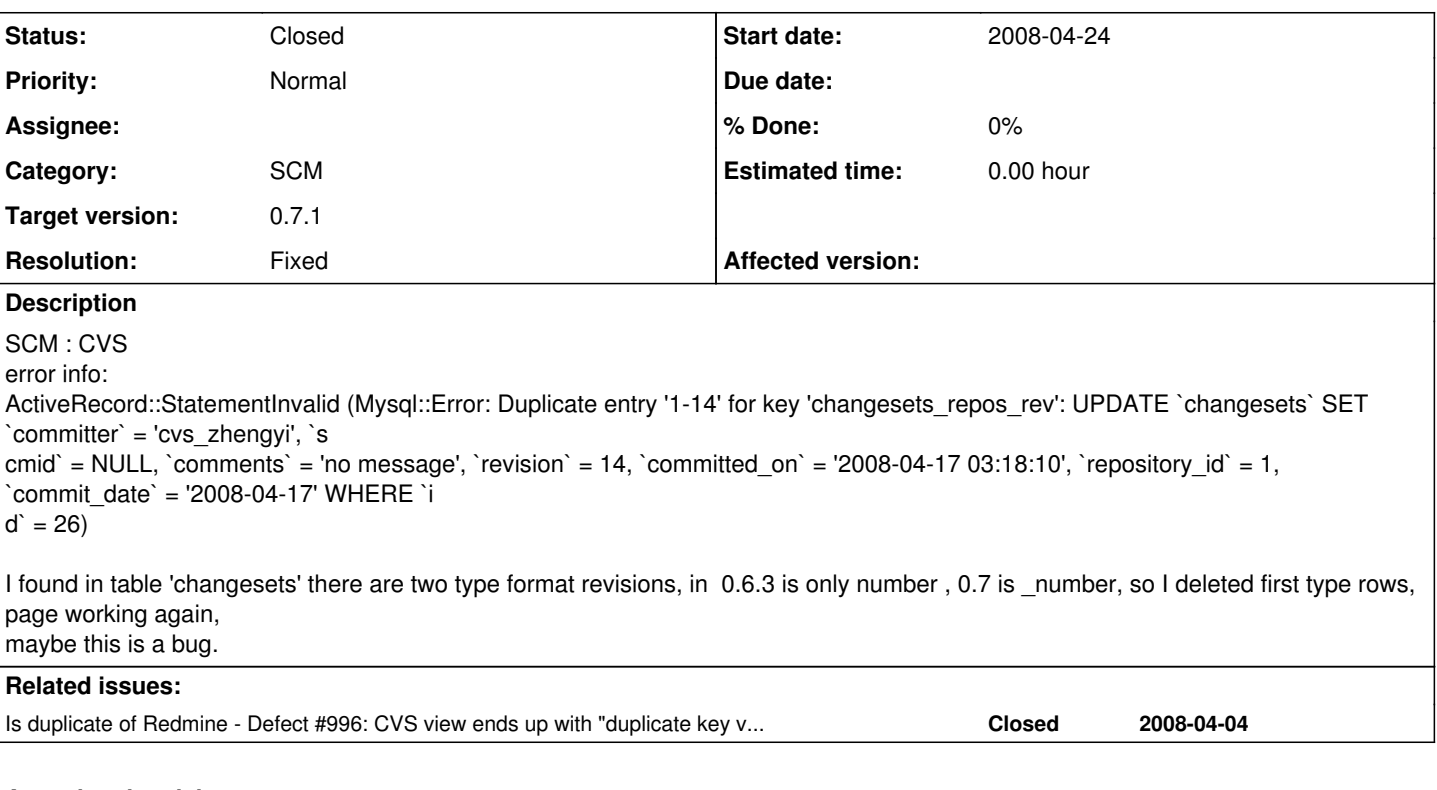

# **Associated revisions**

### **Revision 1355 - 2008-04-24 19:28 - Jean-Philippe Lang**

CVS duplicate key violation fix (#996, #1098).

### **History**

### **#1 - 2008-04-24 11:46 - jonny zheng**

CVS version 1.11.22

#### **#2 - 2008-04-24 19:30 - Jean-Philippe Lang**

*- Status changed from New to Resolved*

[r1355](https://www.redmine.org/projects/redmine/repository/svn/revisions/1355) should fix this problem. Can you confirm please ?

#### **#3 - 2008-04-28 14:36 - Jean-Philippe Lang**

*- Status changed from Resolved to Closed*

Should be fixed in 0.7.0 release. Reopen if needed.

## **#4 - 2008-04-30 04:11 - Francis Chong**

*- Status changed from Closed to Reopened*

Upgrade from 0.6.0 to 0.7.0, encounter following exception in Repository page:

ActiveRecord::StatementInvalid (PGError: ERROR: duplicate key violates unique constraint "changesets\_repos\_rev" : UPDATE changesets SET "scmid" = NULL, "comments" = E'file build.xml was added on branch x on 2008-04-17 10:56:18 +0000', "commit date" = '2008-04-17', "committer" = E'user', "committed\_on" = '2008-04-17 06:15:39.000000', "repository\_id" = 2, "revision" = E'795' WHERE "id" = 797): /vendor/rails/activerecord/lib/active\_record/connection\_adapters/abstract\_adapter.rb:150:in `log' /vendor/rails/activerecord/lib/active\_record/connection\_adapters/postgresql\_adapter.rb:407:in `execute' /vendor/rails/activerecord/lib/active\_record/connection\_adapters/abstract/database\_statements.rb:162:in `update\_sql' /vendor/rails/activerecord/lib/active\_record/connection\_adapters/postgresql\_adapter.rb:418:in `update\_sql' /vendor/rails/activerecord/lib/active\_record/connection\_adapters/abstract/database\_statements.rb:49:in `update\_without\_query\_dirty' /vendor/rails/activerecord/lib/active\_record/connection\_adapters/abstract/query\_cache.rb:19:in `update' /vendor/rails/activerecord/lib/active\_record/base.rb:2247:in `update\_without\_lock'

/vendor/rails/activerecord/lib/active\_record/locking/optimistic.rb:70:in `update\_without\_callbacks' /vendor/rails/activerecord/lib/active\_record/callbacks.rb:240:in `update\_without\_timestamps' /vendor/rails/activerecord/lib/active\_record/timestamp.rb:38:in `update' /vendor/rails/activerecord/lib/active\_record/base.rb:2238:in `create\_or\_update\_without\_callbacks' /vendor/rails/activerecord/lib/active\_record/callbacks.rb:213:in `create\_or\_update' /vendor/rails/activerecord/lib/active\_record/base.rb:1972:in `save\_without\_validation' /vendor/rails/activerecord/lib/active\_record/validations.rb:934:in `save\_without\_transactions' /vendor/rails/activerecord/lib/active\_record/transactions.rb:108:in `save' /vendor/rails/activerecord/lib/active\_record/connection\_adapters/abstract/database\_statements.rb:66:in `transaction' /vendor/rails/activerecord/lib/active\_record/transactions.rb:80:in `transaction' /vendor/rails/activerecord/lib/active\_record/transactions.rb:100:in `transaction' /vendor/rails/activerecord/lib/active\_record/transactions.rb:108:in `save' /vendor/rails/activerecord/lib/active\_record/transactions.rb:120:in `rollback\_active\_record\_state!' /vendor/rails/activerecord/lib/active\_record/transactions.rb:108:in `save' /vendor/rails/activerecord/lib/active\_record/validations.rb:955:in `update\_attribute' /app/models/repository/cvs.rb:142:in `fetch\_changesets' /app/models/repository/cvs.rb:141:in `each' /app/models/repository/cvs.rb:141:in `fetch\_changesets' /vendor/rails/activerecord/lib/active\_record/connection\_adapters/abstract/database\_statements.rb:66:in `transaction' /vendor/rails/activerecord/lib/active\_record/transactions.rb:80:in `transaction' /vendor/rails/activerecord/lib/active\_record/transactions.rb:100:in `transaction' /app/models/repository/cvs.rb:96:in `fetch\_changesets' /vendor/rails/activerecord/lib/active\_record/associations/association\_proxy.rb:125:in `send' /vendor/rails/activerecord/lib/active\_record/associations/association\_proxy.rb:125:in `method\_missing' /app/controllers/repositories\_controller.rb:53:in `show' /vendor/rails/actionpack/lib/action\_controller/base.rb:1158:in `send' /vendor/rails/actionpack/lib/action\_controller/base.rb:1158:in `perform\_action\_without\_filters' /vendor/rails/actionpack/lib/action\_controller/filters.rb:697:in `call\_filters' /vendor/rails/actionpack/lib/action\_controller/filters.rb:689:in `perform\_action\_without\_benchmark' /vendor/rails/actionpack/lib/action\_controller/benchmarking.rb:68:in `perform\_action\_without\_rescue' /usr/local/lib/ruby/1.8/benchmark.rb:293:in `measure' /vendor/rails/actionpack/lib/action\_controller/benchmarking.rb:68:in `perform\_action\_without\_rescue' /vendor/rails/actionpack/lib/action\_controller/rescue.rb:199:in `perform\_action\_without\_caching' /vendor/rails/actionpack/lib/action\_controller/caching.rb:678:in `perform\_action' /vendor/rails/activerecord/lib/active\_record/connection\_adapters/abstract/query\_cache.rb:33:in `cache' /vendor/rails/activerecord/lib/active\_record/query\_cache.rb:8:in `cache' /vendor/rails/actionpack/lib/action\_controller/caching.rb:677:in `perform\_action' /vendor/rails/actionpack/lib/action\_controller/base.rb:524:in `send' /vendor/rails/actionpack/lib/action\_controller/base.rb:524:in `process\_without\_filters' /vendor/rails/actionpack/lib/action\_controller/filters.rb:685:in `process\_without\_session\_management\_support' /vendor/rails/actionpack/lib/action\_controller/session\_management.rb:123:in `process' /vendor/rails/actionpack/lib/action\_controller/dispatcher.rb:171:in `handle\_request' /vendor/rails/actionpack/lib/action\_controller/dispatcher.rb:115:in `dispatch' /vendor/rails/actionpack/lib/action\_controller/dispatcher.rb:126:in `dispatch\_cgi' /vendor/rails/actionpack/lib/action\_controller/dispatcher.rb:9:in `dispatch' /usr/local/lib/ruby/gems/1.8/gems/thin-0.7.1/lib/rack/adapter/rails.rb:49:in `serve\_rails' /usr/local/lib/ruby/gems/1.8/gems/thin-0.7.1/lib/rack/adapter/rails.rb:64:in `call' /usr/local/lib/ruby/gems/1.8/gems/thin-0.7.1/lib/thin/connection.rb:45:in `process' /usr/local/lib/ruby/gems/1.8/gems/thin-0.7.1/lib/thin/connection.rb:31:in `receive\_data' /usr/local/lib/ruby/gems/1.8/gems/eventmachine-0.10.0/lib/eventmachine.rb:1056:in `event\_callback' /usr/local/lib/ruby/gems/1.8/gems/eventmachine-0.10.0/lib/eventmachine.rb:224:in `run\_machine' /usr/local/lib/ruby/gems/1.8/gems/eventmachine-0.10.0/lib/eventmachine.rb:224:in `run' /usr/local/lib/ruby/gems/1.8/gems/thin-0.7.1/lib/thin/backends/base.rb:34:in `start' /usr/local/lib/ruby/gems/1.8/gems/thin-0.7.1/lib/thin/server.rb:136:in `start' /usr/local/lib/ruby/gems/1.8/gems/thin-0.7.1/lib/thin/controllers/controller.rb:70:in `start' /usr/local/lib/ruby/gems/1.8/gems/thin-0.7.1/lib/thin/runner.rb:156:in `send' /usr/local/lib/ruby/gems/1.8/gems/thin-0.7.1/lib/thin/runner.rb:156:in `run\_command' /usr/local/lib/ruby/gems/1.8/gems/thin-0.7.1/lib/thin/runner.rb:127:in `run!' /usr/local/lib/ruby/gems/1.8/gems/thin-0.7.1/bin/thin:6 /usr/local/bin/thin:19:in `load' /usr/local/bin/thin:19

Rendering /home/postgres/redmine-0.7.0/public/500.html (500 Internal Server Error)

#### **#5 - 2008-04-30 13:10 - Jean-Philippe Lang**

Francis, do you get this error every time you go to the Repository page ? And does your Redmine server run multiple instances (eg. thin cluster) ?

#### **#6 - 2008-04-30 14:15 - Francis Chong**

Yes, I get this error every time open repo page.

There is only one instance of server running.

# **#7 - 2008-05-02 18:41 - Leandro Lucarella**

Since 0.7.0 is out, shouldn't this be changed to 0.7.1, so 0.7.0 appears as completed in the Roadmap?

#### **#8 - 2008-05-02 20:31 - Jean-Philippe Lang**

*- Target version deleted (0.7)*

I can't see how it can happen with a single instance. Could you try to reload the repository (delete then reload the changesets) ?

### **#9 - 2008-05-03 15:50 - Francis Chong**

Yes, i have clear changes and changesets, it is OK now.

# **#10 - 2008-05-17 13:14 - Jean-Philippe Lang**

- *Status changed from Reopened to Closed*
- *Target version set to 0.7.1*
- *Resolution set to Fixed*

OK, thanks for the feedback.